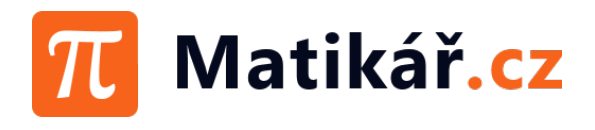

## Kvadratické funkce 2 #4

Určete průsečíky s osami a vrchol paraboly u následujících funkcí. Načrtněte graf.

- 1)  $f(x) = 3x^2 4x 5$  $-4x - 5$  2)  $f(x) = -x^2 + 5x + 6$ 3)  $f(x) = -x^2 - 3x - 1$  $-3x - 1$  4)  $f(x) = -x^2 - 5x + 4$ 5)  $f(x) = x^2 + x - 2$  $+ x - 2$  6)  $f(x) = -2x^2 + 4x - 1$ 7)  $f(x) = 2x^2 - x - 6$  $-x - 6$  8)  $f(x) = 2x^2 - 4x + 2$ 9)  $f(x) = 2x^2 + 5x - 1$  $+ 5x - 1$  10)  $f(x) = 3x^2 - x - 2$ 11)  $f(x) = -3x^2 - x - 1$  $-x - 1$  12)  $f(x) = 3x^2 - 5x - 3$ 13)  $f(x) = 2x^2 - 4x$  $-4x$  14)  $f(x) = -x^2 - 5x + 2$
- 15)  $f(x) = 3x^2 3x 2$  $-3x - 2$  16)  $f(x) = 3x^2 - 2x + 4$

Řešení:

1) P<sub>x1</sub>[-0,79;0], P<sub>x2</sub>[2,12;0]; P<sub>y</sub>[0;-5]; V[0,67;-6,33]; 2) P<sub>x1</sub>[6,00;0], P<sub>x2</sub>[-1,00;0]; P<sub>y</sub>[0;6]; V[2,50;12,25]; 3) P<sub>x1</sub>[-0,38;0], P<sub>x2</sub>[-2,62;0]; P<sub>y</sub>[0;-1]; V[-1,50;1,25]; 4) P<sub>x1</sub>[0,70;0], P<sub>x2</sub>[-5,70;0]; P<sub>y</sub>[0;4]; V[–2,50;10,25]; 5) P<sub>x1</sub>[-2,00;0], P<sub>x2</sub>[1,00;0]; P<sub>y</sub>[0;-2]; V[-0,50;-2,25]; 6) P<sub>x1</sub>[1,71;0], P<sub>x2</sub>[0,29;0]; P<sub>y</sub>[0;-1]; V[1;1]; 7) P<sub>x1</sub>[-1,50;0], P<sub>x2</sub>[2,00;0]; P<sub>y</sub>[0;-6]; V[0,25;-6,13]; 8) P<sub>x1</sub>[1,00;0], P<sub>x2</sub>[1,00;0]; P<sub>y</sub>[0;2]; V[1;0]; 9) P<sub>x1</sub>[-2,69;0], P<sub>x2</sub>[0,19;0]; P<sub>y</sub>[0;-1]; V[-1,25;-4,13]; 10) P<sub>x1</sub>[-0,67;0], P<sub>x2</sub>[1,00;0]; P<sub>y</sub>[0;-2]; V[0,17;–2,08];

11) P<sub>x</sub> není; P<sub>y</sub>[0;–1]; V[–0,17;–0,92]; 12) P<sub>x1</sub>[–0,47;0], P<sub>x2</sub>[2,14;0]; P<sub>y</sub>[0;–3]; V[0,83;–5,08]; 13) P<sub>x1</sub>[0,00;0], P<sub>x2</sub>[2,00;0]; P<sub>y</sub>[0;0]; V[1;-2]; 14) P<sub>x1</sub>[0,37;0], P<sub>x2</sub>[-5,37;0]; P<sub>y</sub>[0;2]; V[-2,50;8,25]; 15) P<sub>x1</sub>[–0,46;0], P<sub>x2</sub>[1,46;0]; P<sub>y</sub>[0;–2]; V[0,50;–2,75]; 16) P<sub>x</sub> není; P<sub>y</sub>[0;4]; V[0,33;3,67]